# **O método Simplex**

Como vimos, é praticamente impossível determinar todas as soluções básicas viáveis relacionadas a um pl para então determinar a solução ótima. Desenvolvido por G.Danztig em 1947, o método simplex fornece um algoritmo (uma regra de procedimentos envolvendo a aplicação repetitiva de operações) que, a partir de uma solução básica inicial trivial "caminha" sobre os vértices/soluções básicas viáveis, até encontrar a solução ótima.

O algoritmo Simplex é um procedimento iterativo para resolver problemas de pl em um número finito de etapas. Consiste em: i) Conhecer uma solução básica viável inicial; ii) Testar se a solução é ótima; iii) Melhorar a solução a partir de um conjunto de regras e repetir o processo até que uma solução ótima seja obtida.

O algoritmo simplex é capaz, dado um programa linear, de determinar se é viável ou não, se é viável determinar se é limitado ou ilimitado e se for viável e limitado pode encontrar uma solução ótima.

A estrutura do Método Simplex

- Passo 1 (inicial): inicie com uma solução em um vértice (solução básica viável).
- Passo 2 (otimalidade): se não existe um vértice adjacente melhor que o vértice atual, então PARE. O vértice atual corresponde à solução ótima. Em caso contrário, vá ao Passo 3.
- Passo 3 (iterativo): movimente em direção a uma solução viável melhor, em um vértice adjacente; volte ao Passo 2.

# Exemplo 1

Seja o pl

pl na forma padrão

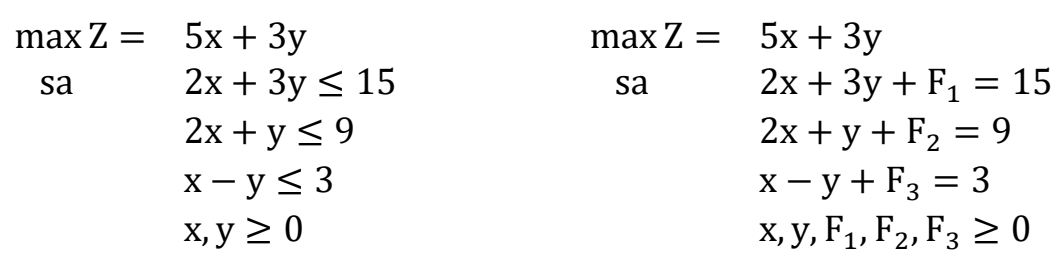

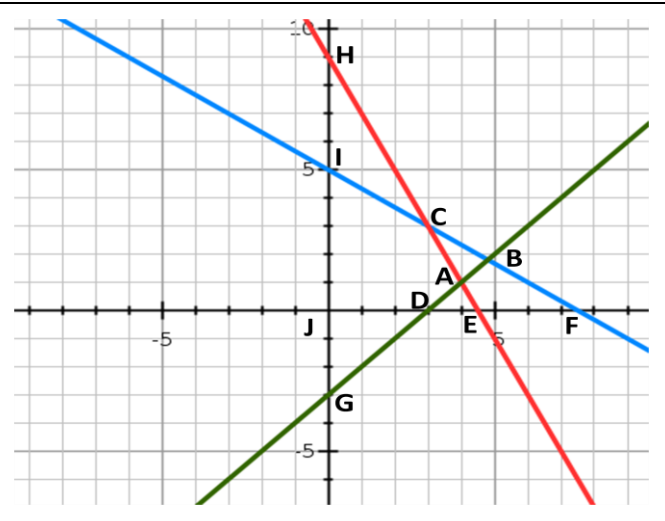

No gráfico, todos os pontos na região viável atendem a todas as restrições. Portanto, temos um número infinito de soluções possíveis. No entanto, nem todas são candidatas a ser solução ótima. A solução ótima deve ser um dos pontos de canto (vértices) da região viável. Estes vértices são as soluções básicas viáveis-SBV. Descartadas todas as outras infinitas soluções viáveis, restam 5 SBV. Quando resolvemos graficamente, encontramos o valor de Z (função objetivo) para cada um desses 5 pontos e descobrimos qual resulta no valor mais alto de Z.

A:  $X = \begin{bmatrix} 4 & 1 & 4 & 0 & 0 \end{bmatrix}$ ,  $Z = 23$  C:  $X = \begin{bmatrix} 3 & 3 & 0 & 0 & 3 \end{bmatrix}$ ,  $Z = 24$ D:  $X = \begin{bmatrix} 3 & 0 & 9 & 3 & 0 \end{bmatrix}$ ,  $Z = 15$  I:  $X = \begin{bmatrix} 0 & 5 & 0 & 4 & 8 \end{bmatrix}$ ,  $Z = 15$  $I: X = \begin{bmatrix} 0 & 0 & 15 & 9 & 3 \end{bmatrix}$ ,  $Z = 0$ 

Isso é fácil apenas quando o número de SBV é pequeno. No método Simplex, alcançamos a solução ótima sem precisar valorar/calcular Z em cada SBV.

Seja um pl na forma padrão: min{c<sup>T</sup>x: Ax = b, x $\geq$ 0}. Queremos um método que "transite" pelas soluções básicas viáveis-SBV de tal forma que a solução ótima do pl seja encontrada. O método Simplex é um procedimento de pesquisa que "escanea" o conjunto de soluções básicas viáveis, uma de cada vez, até que a solução ótima (se existir) seja identificada.

## Método Simplex (interpretação gráfica)

<http://explain-that.blogspot.com/2011/06/logic-of-how-simplex-method-works.html>

No método simplex, começamos com uma SBV inicial. Essa solução inicial deve ser uma das SBV possíveis. Em um problema de maximização, com todas as restrições " $\leq$ ", sabemos que a origem é um SBV. Essa é a razão pela qual sempre começamos com " $x=y=0$ " ao resolver o Simplex. Também poderíamos começar com  $(4,1)$ , se quiséssemos, mas, para saber se (4,1) é uma SBV, talvez tenhamos que desenhar um gráfico, que será apenas uma grande perda de tempo.

Portanto, sempre começamos com a origem 0 (ponto J). A primeira tarefa é determinar se a SBV J é ótimo ou não, ou seja precisamos examinar se é melhor subir ao longo do eixo y ou mover para a esquerda ao longo do eixo x. Para isso,

verificamos a taxa de aumento no lucro (função objetivo) para um aumento unitário em x e y. Aumentar y em uma unidade dá um lucro de apenas 3 \$, mas aumentar x pode dar 5 \$. Portanto, é obviamente melhor aumentar x.

Agora que optamos em aumentar x, a próxima pergunta é: quanto posso aumentar x? Podemos, a partir do ponto J, aumentar x em apenas 3 unidades, porque se aumentar para além disso, estaríamos saindo da região viável.

Então paramos no ponto D(3,0). Agora, novamente, olhamos para os dois lados do ponto D (cada SBV tem duas SBV adjacentes - no caso de D, é J e A). É melhor ir em direção a J ou em direção a B? Acabamos de vir de J. Portanto, precisamos apenas examinar se avançarmos para A o valor de Z aumenta ou não. Aumenta sim. Então seguimos a rota e paramos em A. Novamente examinamos os pontos adjacentes e avançamos para C. Agora descobriremos que, se avançarmos para I, os lucros serão reduzidos. Então paramos por aí, e C é a solução ótima, uma vez que avançar para ambos os lados só diminuirá os lucros.

Então, basicamente, sempre começamos com a origem, examinamos os pontos adjacentes para nos mover ao longo de uma aresta que aumenta a função objetivo a uma taxa mais alta; nos movemos ao longo dessa aresta até alcançarmos uma SBV. Quando chegamos lá, repetimos o mesmo processo de examinar os pontos adjacentes e avançamos ao longo da aresta que oferece maiores benefícios. Esse processo continua até chegarmos a um ponto em que avançar mais em qualquer direção reduzirá a função objetivo e essa SBV será a melhor solução.

## Exemplo 1 – Forma algébrica do Método Simplex

Seja o sistema de equações do pl. Escrevamos a equação da função objetivo da seguinte forma:  $Z - 5x - 3y = 0$  e a acrescentemos ao sistema:

$$
\begin{pmatrix} 1 \\ 0 \\ 0 \\ 0 \end{pmatrix} Z + \begin{pmatrix} -5 \\ 2 \\ 2 \\ 1 \end{pmatrix} X + \begin{pmatrix} -3 \\ 3 \\ 1 \\ -1 \end{pmatrix} y + \begin{pmatrix} 0 \\ 1 \\ 0 \\ 0 \end{pmatrix} F_1 + \begin{pmatrix} 0 \\ 0 \\ 1 \\ 0 \end{pmatrix} F_2 + \begin{pmatrix} 0 \\ 0 \\ 0 \\ 1 \end{pmatrix} F_3 = \begin{pmatrix} 0 \\ 15 \\ 9 \\ 3 \end{pmatrix}
$$

**Iteração 0**: Vamos iniciar com a solução básica viável trivial  $x_B = (F_1, F_2, F_3)$ , ou seja, o ponto J. Desta forma temos

$$
\begin{pmatrix} 1 \\ 0 \\ 0 \\ 0 \end{pmatrix} Z + \begin{pmatrix} 0 \\ 1 \\ 0 \\ 0 \end{pmatrix} F_1 + \begin{pmatrix} 0 \\ 0 \\ 1 \\ 0 \end{pmatrix} F_2 + \begin{pmatrix} 0 \\ 0 \\ 0 \\ 1 \end{pmatrix} F_3 = \begin{pmatrix} 0 \\ 15 \\ 9 \\ 3 \end{pmatrix} - \begin{pmatrix} -5 \\ 2 \\ 2 \\ 1 \end{pmatrix} x - \begin{pmatrix} -3 \\ 3 \\ 1 \\ -1 \end{pmatrix} y
$$

Ou seja

 $\langle$ Z F F F  $X = [0 \ 0 \ 15 \ 9 \ 3]$  (vértice J)

Iteração 1: A SBV resultante da Iteração 0 é o vértice J. Esta SBV ótima?

Podemos observar da função objetivo  $Z = 0 + 5x + 3y$  que se x ou y aumentar de valor, ou seja, se x ou y passar a ser básica, Z aumenta (x e y contribuem para aumento do valor de Z pois seus coeficientes são positivos). Desta forma podemos concluir que a solução básica atual não é ótima. Vamos colocar na base a variável que mais contribui no aumento do valor de Z. A taxa de maior aumento de Z será na direção de x.

Visto que iremos colocar a variável x na base, y continuará fora da base (ou seja,  $y =$ 0). Como estamos otimizando, iremos atribuir o maior valor possível para x de modo que a próxima solução continue básica e viável. Vamos reescrever parte do sistema

$$
\begin{cases} F_1 = 15 - 2x - 3y \\ F_2 = 9 - 2x - y \\ F_3 = 3 - x + y \end{cases} \implies \text{com } y = 0 \begin{cases} F_1 = 15 - 2x \\ F_2 = 9 - 2x \\ F_3 = 3 - x \end{cases}
$$

Queremos que x assuma o maior valor possível tal que x,  $F_1$ ,  $F_2$ ,  $F_3 \ge 0$ . Sabemos que y = 0 e nós iremos escolher o valor de x (obviamente que iremos atribuir um valor não negativo para x). Assim basta impor  $F_1$ ,  $F_2$ ,  $F_3 \ge 0$ :

$$
\begin{cases}\nF_1 = 15 - 2x \ge 0 \\
F_2 = 9 - 2x \ge 0 \\
F_3 = 3 - x \ge 0\n\end{cases} \Rightarrow \begin{cases}\nx \le \frac{15}{2} \\
x \le \frac{9}{2} \\
x \le 3 \Rightarrow x = 3\n\end{cases}
$$
\n(TESTE DO BLOQUEIO)

"Descobrimos" o maior valor de x de tal forma que  $F_1, F_2, F_3 \geq 0$ ; Portanto, com y = 0  $e x = 3$ , temos x, y,  $F_1, F_2, F_3 \ge 0$ . Reescrevendo o sistema original temos

 $\langle$ Z F F F  $\langle$ Z F F  $\mathbf x$ X

Como a base é composta por 3 variáveis precisaremos excluir uma. Visto que  $F_3 = 0$ , esta sai da base.

A solução assim obtida: i) é básica pois  $y=F_3=0$ ; ii) é viável; iii) corresponde ao vértice D.

Iteração 2: A SBV resultante da Iteração 1 é o vértice D. Esta SBV ótima?

Podemos observar, da função objetivo  $Z = 15 + 8y - 5F_3$ , que se y aumentar de valor, ou seja, se y passar a ser básica, Z aumenta de valor. Desta forma podemos concluir que a SBV atual não é ótima. Vamos, então, colocar na base a única variável (y) que irá contribuir no aumento do valor de Z.

Como y entra na base, F<sub>3</sub> continuará fora da base. Vamos reescrever o sistema

$$
\begin{cases}\nF_1 = 9 - 5y + 2F_3 \\
F_2 = 3 - 3y + 2F_3 \\
x = 3 + y - F_3\n\end{cases} \Rightarrow \text{com } F_3 = 0 \quad\n\begin{cases}\nF_1 = 9 - 5y \\
F_2 = 3 - 3y \\
x = 3 + y\n\end{cases}
$$

Por estarmos num processo de otimização, vamos atribuir o maior valor possível para y de modo que a próxima solução continue básica e viável, ou seja, tal que  $x, y, F_1, F_2, F_3 \ge 0$ . Vamos impor  $F_1, F_2, x \ge 0$ :

$$
\begin{cases}\nF_1 = 9 - 5y \ge 0 \\
F_2 = 3 - 3y \ge 0 \\
x = 3 + y \ge 0\n\end{cases}\n\Rightarrow\n\begin{cases}\ny \le \frac{9}{5} \\
y \le \frac{3}{3} \Rightarrow y = 1 \\
y \ge -3 \text{ (inequação sem efeito)}\n\end{cases}
$$
\n(TESTE DO BLOQUEIO)

Sempre estamos interessados em calcular o maior valor possível da variável que entra na base. Observe que, neste sentido, a última inequação não limita superiormente o valor de y. Qualquer valor de  $y \ge 0$  satisfaz a última inequação e portanto esta restrição é sem efeito (inócua) na definição/bloqueio do maior valor possível de y.

O maior valor de y foi calculado de forma que  $F_1, F_2, x \ge 0$ ; portanto, com  $F_3 = 0$  e  $y = 1$ , temos x, y,  $F_1, F_2, F_3 \ge 0$ . Reescrevendo o sistema da Iteração 1 em função da nova base:

$$
\begin{cases}\nZ = 15 + 8y - 5F_3 \\
F_1 = 9 - 5y + 2F_3 \\
F_2 = 3 - 3y + 2F_3 \\
x = 3 + y - F_3\n\end{cases}\n\begin{cases}\nZ = 23 - \frac{8}{3}F_2 + \frac{1}{3}F_3 \\
F_1 = 4 + \frac{5}{3}F_2 - \frac{4}{3}F_3 \\
y = 1 - \frac{1}{3}F_2 + \frac{2}{3}F_3 \\
x = 4 - \frac{1}{3}F_2 - \frac{1}{3}F_3\n\end{cases}\n\begin{cases}\nx = [4 \quad 1 \quad 4 \quad 0 \quad 0] \quad Z = 23\n\end{cases}
$$

Como a base é composta por 3 variáveis, iremos excluir  $F_2$  (pois  $F_2 = 0$ ). A solução assim obtida: i) é básica; ii) é viável; iii) corresponde ao vértice A.

### Iteração 3: A SBV resultante da Iteração 2 é o vértice A. Esta SBV ótima?

Da função objetivo Z = 23  $-\frac{8}{3}$  $\frac{8}{3}F_2+\frac{1}{3}$  $\frac{1}{3}F_3$  temos que se  $F_3$  entrar na base, Z aumenta de valor. Desta forma podemos afirmar que a SBV atual não é ótima.

Vamos reescrever parte do sistema da iteração anterior

$$
\begin{cases}\nF_1 = 4 + \frac{5}{3}F_2 - \frac{4}{3}F_3 \\
y = 1 - \frac{1}{3}F_2 + \frac{2}{3}F_3 \Rightarrow \text{com } F_2 = 0\n\end{cases}\n\begin{cases}\nF_1 = 4 - \frac{4}{3}F_3 \\
y = 1 + \frac{2}{3}F_3 \\
x = 4 - \frac{1}{3}F_3\n\end{cases}
$$

Vamos atribuir o maior valor para y tal que x, y,  $F_1$ ,  $F_2$ ,  $F_3 \ge 0$ .

$$
\begin{cases}\nF_1 = 4 - \frac{4}{3}F_3 \ge 0 \\
y = 1 + \frac{2}{3}F_3 \ge 0 \\
x = 4 - \frac{1}{3}F_3 \ge 0\n\end{cases}\n\Rightarrow\n\begin{cases}\nF_3 \le 3 \Rightarrow F_3 = 3 \\
F_3 \ge -\frac{3}{2} \text{ (inequação sem efeito)} \\
F_3 \le 12\n\end{cases}\n\quad \text{(TESTE DO BLOQUEIO)}
$$

Reescrevendo o sistema da Iteração 2 temos

$$
\begin{cases}\nZ = 23 - \frac{8}{3}F_2 + \frac{1}{3}F_3 \\
F_1 = 4 + \frac{5}{3}F_2 - \frac{4}{3}F_3 \\
y = 1 - \frac{1}{3}F_2 + \frac{2}{3}F_3 \\
x = 4 - \frac{1}{3}F_2 - \frac{1}{3}F_3\n\end{cases}\n\begin{cases}\nZ = 24 - \frac{1}{4}F_1 - \frac{9}{4}F_2 \\
F_3 = 3 - \frac{3}{4}F_1 + \frac{5}{4}F_2 \\
y = 3 - \frac{1}{2}F_1 + \frac{1}{2}F_2 \\
x = 3 + \frac{1}{4}F_1 - \frac{3}{4}F_2\n\end{cases}\n\begin{cases}\nX = \begin{bmatrix}3 & 3 & 0 & 0 & 3\end{bmatrix} \quad Z = 24\n\end{cases}
$$

Temos x, y,  $F_1$ ,  $F_2$ ,  $F_3 \geq 0$ . A solução atual: i) é básica; ii) é viável; iii) corresponde ao vértice A.

## Iteração 4: A SBV resultante da Iteração 2 é o vértice C. Esta SBV ótima?

Todos os coeficientes das variáveis na função objetivo Z = 24  $\frac{1}{4}F_1-\frac{9}{4}$  $\frac{5}{4}$ F<sub>2</sub> são negativos, e portanto mudar o status de qualquer variável de não básica para básica irá diminuir o valor do Z. Portanto, a SBV atual é ótima.

## Exemplo 2 – Trabalhando com  $Z - cx = 0$ .

| Seja o pl                | pl na forma padrão         |     |                |     |
|--------------------------|----------------------------|-----|----------------|-----|
| maximize $Z = 4X1 + 3X2$ | maximize $Z = 4X1 + 3X2$   |     |                |     |
| sa                       | $X1 - X2 \le 1$            | sa  | $X1 - X2 + F1$ | = 1 |
| $2X1 - X2 \le 3$         | $2X1 - X2 + F2$            | = 3 |                |     |
| $X2 \le 5$               | $X2 + F3 = 5$              |     |                |     |
| $X1, X2 \ge 0$           | $X1, X2, F1, F2, F3 \ge 0$ |     |                |     |

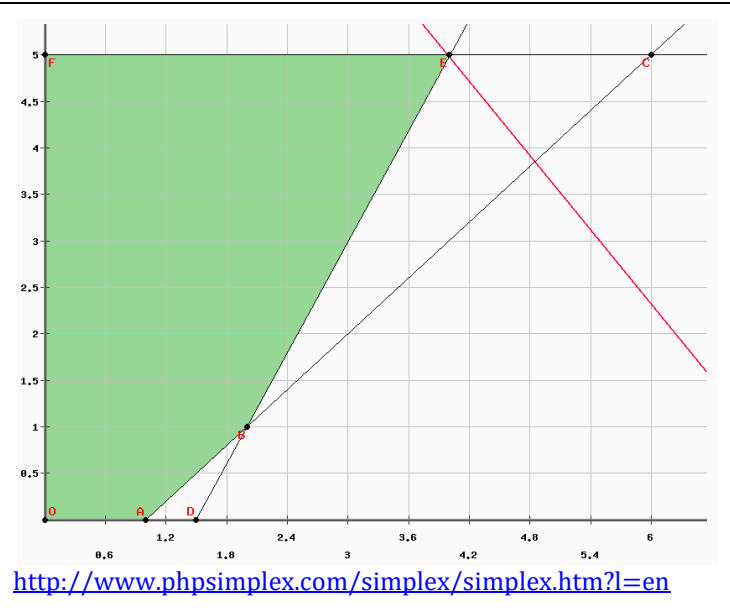

#### Iteração 0

 $X_B = \{F1, F2, F3\}, X_N = \{X1, X2\}$ ∤F  $(F1 = 1 - X1 + X2)$  $F3 = 5 - 0X1 - X2$  $\overline{Z}$  – 4X1 – 3X2 + 0F1 + 0F2 + 0F3 = 0

### Iteração 1

- \* Solução ótima? Não
- \* Var que entra na base: X1
- \* Var que sai da base?

∤F  $F1 = 1 - X1 \ge 0$  $F3 = 5 - 0X1 \ge 0$  $\{X1 \leq 3/2$  $(X1 \le 1 \cdot X1 = 1$  $X1 \rightarrow \infty$  $\rightarrow$  (X1, X2, F1, F2, F3) = (1,0,0,1,5)

## F1 sai da base

 $* X_B = {X1, F2, F3}, X_N = {F1, X2}$ ∤F  $(X1 = 1 + X2 - F1)$  $F3 = 5 - X2$  $\overline{Z}$  + 0X1 - 7X2 + 4F1 + 0F2 + 0F3 = 4

#### Iteração 2

- \* Solução ótima? Não
- \* Var que entra na base: X2
- \* Var que sai da base?

∤F  $(F1 = 1 + X1 \ge 0$  $F_3 = 5 - X2 > 0$  ${X}$  $\alpha$   $\rightarrow \infty$  $\text{X2} < 5$  $\rightarrow$  (X1, X2, F1, F2, F3) = (2,1,0,0,4) F<sub>2</sub> sai da base

# $* X_R = {X1, X2, F3}, X_N = {F1, F2}$ łХ  $(X1 = 2 + F1 - F2)$  $(F3 = 4 - 2F1 + F2)$  $* \overline{Z} + 0X1 + 0X2 - 10F1 + 7F2 + 0F3 = 11$

### Iteração 3

- \* Solução ótima? Não
- \* Var que entra na base: F1
- \* Var que sai da base?

łХ  $(X1 = 2 + F1 \ge 0$  $F3 = 4 - 2F1 > 0$  ${ }$   $\}$   $\rm{F}$  $\sqrt{F1} \rightarrow \infty$  $F1 < 2$  :  $F1 = 2$  $\rightarrow$  (X1, X2, F1, F2, F3) = (4,5,1,0,0)

## F<sub>3</sub> sai da base

\* 
$$
X_B
$$
 = { $X1, X2, F1$ },  $X_N$  = { $F2, F3$ }  
\n
$$
\begin{cases}\nX1 = 4 - \frac{1}{2}F2 - \frac{1}{2}F2\\ X2 = 5 + 0F1 - F3\\ F1 = 2 + \frac{1}{2}F2 - \frac{1}{2}F3\\ *\overline{Z} + 0X1 + 0X2 + 0F1 + 2F2 + 5F3 = 31\n\end{cases}
$$

## Iteração 4

#### \* Solução ótima? Não

Todos os coeficientes das variáveis na função objetivo  $Z = 24 + 2F1 + 5F3$  são não negativos, e portanto mudar o status de qualquer variável de não básica para básica irá diminuir o valor do Z. Portanto, a SBV atual é ótima.

#### Exemplo 3

 $x_s$ ,  $x_\tau \geq 0$  $0x_\tau \leq 40$ 80  $2x<sub>s</sub> + x<sub>T</sub> \le 100$ max  $Z = 3x_s + 2x$  $+0x_{\tau} \leq$  $+ X<sub>T</sub> \leq$  $+ X<sub>T</sub> \leq$ s vnt s '^t s '^t s ' <sup>2</sup>'T  $x_{\rm s}$  + 0x  $x_{s} + x$ sa  $2x_s + x$  $\overline{\mathcal{L}}$  $\vert$  $\left\{ \right.$  $\left\lceil \right\rceil$  $+0x_{\tau} \leq$  $+ X<sub>T</sub> \leq$  $+ X<sub>T</sub> \leq$  $0x_\tau \leq 40$ 80  $2x<sub>s</sub> + x<sub>T</sub> \le 100$ s vnt s '^t s ' ^T  $x_{\rm s}$  + 0x  $X_{\rm s}$  +  $X$  $x<sub>s</sub> + x$  $\Rightarrow$  $\overline{\phantom{a}}$  $\overline{\mathcal{L}}$  $\Big\}$  $\left\{ \right.$  $\int$  $+ 0x_{\tau} + F_{x} =$  $+ x_{T} + F_{C} =$  $+ x<sub>T</sub> + F<sub>A</sub> =$  $0x_{\tau} + F_{x} = 40$ 80  $2x_{s} + x_{t} + F_{A} = 100$  $s$  '  $\mathsf{v}$ ,  $\mathsf{v}$ <sub>T</sub> ' '  $\mathsf{v}$ S T C  $S$  '  $\Lambda$ <sup>T</sup>  $A$  $x_s + 0x_t + F_s$  $x_{s} + x_{\tau} + F_{s}$  $x_s + x_t + F$ 

### Iteração 0

- Qual a Solução inicial básica viável TRIVIAL
- Variáveis Básicas:  $x_B = (F_A, F_C, F_X)$
- Variáveis Não Básicas:  $x_{N} = (x_{S}, x_{T})$
- $(x_s, x_\tau, F_A, F_C, F_X) = (0.0, 100, 80, 40) \implies Z(0,0) = 0$

### Iteração 1

- A solução atual é ótima? **NÃO**, pois  $z(x_s, x_\tau, F_\text{A}, F_\text{C}, F_\text{X}) = 3x_s + 2x_\tau$
- $\bullet$  Qual variável entra na base?  $x_{s}$   $\Rightarrow$  pois traz maior lucro
- Qual variável sai da base? (teste do bloqueio)

 $\left[ F_x = 40 - (x_s + 0x_\tau) \right]$   $\left[ F_x = 40 - 0x_s \ge 0 \right]$  $\vert$  $\begin{cases} \n\overrightarrow{F}_c = 80 - (x_s + x_\tau) \implies \n\end{cases}$  $\left| \mathsf{F}_{\mathsf{A}} = 100 - (2\mathsf{x}_{\mathsf{S}} + \mathsf{x}_{\mathsf{T}}) \right| \quad \left| \mathsf{F}_{\mathsf{A}} = 100 - 2\mathsf{x}_{\mathsf{S}} \ge 0 \right|$  $\{F_c = 80 - x_s \ge 0 \implies x_s = 40 \Longrightarrow (x_S, x_T, F_A, F_C, F_X) = (40, 0, 20, 40, 0)$ 

 $\Rightarrow$   $F_x$  sai da base  $\Rightarrow$  Variáveis Básicas:  $x_{_B} = (F_{_A}, F_{_C}, F_{_X}) \Rightarrow$  Não Básicas:  $x_{_N} = (x_{_T}, F_{_X})$ 

• Reescrevendo as equações:  $\{$  $x_S = 40 - F_X$  $\{F_C = 40 - x_T + F_X \implies Z = 120 + 2x_T - 3F_X\}$  $F_A = 20 - x_T + 2F_X$ 

## Iteração 2

- A solução atual é ótima? **NÃO**, pois  $Z(x_S, x_T, F_A, F_C, F_X) = 120 + 2x_T 3F_X$
- $\bullet$  Qual variável entra na base?  $x_{\text{T}}$   $\Rightarrow$  pois traz maior lucro
- Qual variável sai da base? (teste do bloqueio)

 $x_S = 40 - F_X \ge 0$   $x_S = 40 - 0x_T \ge 0$  $\frac{1}{2}$  $\left\{\n\begin{array}{l}\nF_C = 40 - x_T + F_X \geq 0 \implies \n\end{array}\n\right\}$  $F_A = 20 - x_T + 2F_X \ge 0$   $F_A = 20 - x_T \ge 0$  $\left\{F_C = 40 - x_T \ge 0 \right\} \Rightarrow x_T = 20 \Rightarrow$  $(x_5, x_7, F_4, F_6, F_7) = (40, 20, 0, 20, 0)$  $\Rightarrow$   $F_A$  sai da base  $\Rightarrow$  Variáveis Básicas:  $x_B = (x_T, F_C, x_S) \Rightarrow$  Não Básicas:  $x_N = (F_A, F_X)$ 

• Reescrevendo as equações: 
$$
\begin{cases} x_T = 20 - F_A + 2F_X \\ F_C = 20 + F_A - F_X \\ x_S = 40 - F_X \end{cases} \Rightarrow Z = 160 - 2F_A + F_X
$$

#### Iteração 3

- A solução atual é ótima? **NÃO**, pois  $Z(x_5, x_7, F_A, F_C, F_X) = 160 2F_A + F_X$
- $\bullet$  Qual variável entra na base?  $F_X \Rightarrow \text{pois } Z$  aumenta
- Qual variável sai da base? (teste do bloqueio)

$$
\begin{cases} x_T = 20 - F_A + 2F_X \\ F_C = 20 + F_A - F_X \\ x_S = 40 - F_X \end{cases} \Longrightarrow \begin{cases} x_T = 20 + 2F_X \ge 0 \\ F_C = 20 - F_X \ge 0 \\ x_S = 40 - F_X \ge 0 \end{cases} \Longrightarrow F_X = 20 \Longrightarrow (x_S, x_T, F_A, F_C, , F_X) = (20,60,0,0,20)
$$

 $\Rightarrow$   $F_C$  sai da base  $\Rightarrow$  Variáveis Básicas:  $x_B = (x_T, F_X, x_S) \Rightarrow$  Não Básicas:  $x_N = (F_A, F_C)$ 

Reescrevendo as equações:  $\{$  $x_S = 20 - F_A + F_C$  $\{F_X = 20 + F_A - F_C \implies Z = 180 - F_A - F_C\}$  $x_T = 60 + F_A - 2F_C$ 

## Iteração 4

A solução atual é ótima? **SIM,** pois z = 180 – F<sub>A</sub> – F<sub>C</sub>

## Algoritmo simplex

Seja um pl de maximização com n variáveis e m restrições (na forma padrão)

Passo 0: O problema está na forma padrão.

- **Passo 1:** Se  $\overline{c}_i \ge 0$  j = 1,...,n, então a solução atual é ótima e **pare**. Se **continuarmos** é porque  $\exists \overline{c}_e < 0$ , j = 1,...,e,...n.
- **Passo 2:** Escolha a variável que entra na base (através de):  $\overline{c}_K = \min_{j=1,...,n} \{\overline{c}_j, \overline{c}_j < 0\}.$

**Passo 3:** Escolha a variável que sairá da base:  $\frac{b_L}{\overline{a}_{LK}} = \min_{i=1,\dots,m} \left\{ \frac{b}{\overline{a}_i} \right\}$  $\frac{v_1}{\overline{a}_{iK}}, \overline{a}_{iK} > 0$ . Se  $\overline{a}_{iK} \leq 0$ ,  $\forall i$ , então o pl é ilimitado.

**Passo 4:** Substitua a variável básica da linha L pela variável  $x_K$  e execute o pivoteamento no coeficiente  $\overline{a}_{LK}$ .

#### Passo 5: Vá ao Passo 1.

## Algoritmo Simplex – Fluxograma

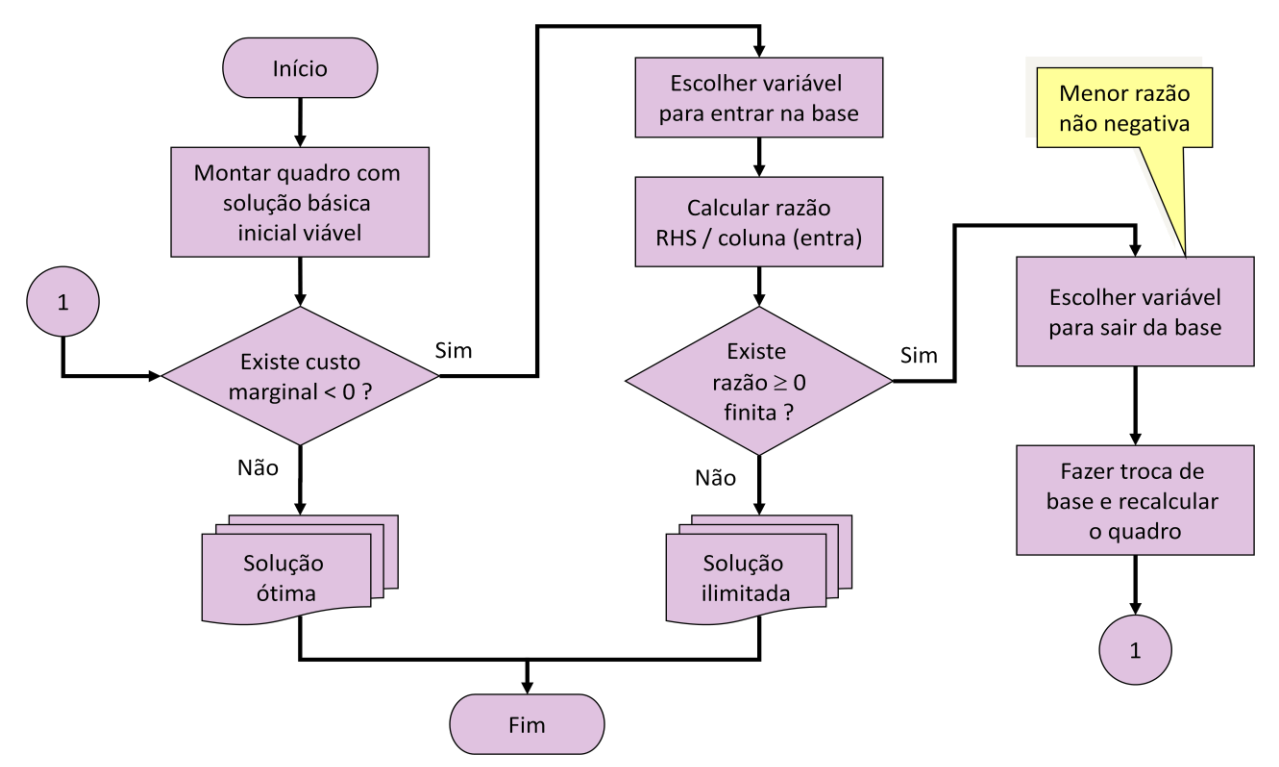

[https://www.youtube.com/watch?v=reswxUMC0iM&list=PLbxFfU5GKZz1Tm\\_9RR5](https://www.youtube.com/watch?v=reswxUMC0iM&list=PLbxFfU5GKZz1Tm_9RR5M_uvdOXpJJ8LC3&index=6) M\_uvdOXpIJ8LC3&index=6

[https://www.youtube.com/watch?v=i4ig7Cpravo&list=PLbxFfU5GKZz1Tm\\_9RR5M](https://www.youtube.com/watch?v=i4ig7Cpravo&list=PLbxFfU5GKZz1Tm_9RR5M_uvdOXpJJ8LC3&index=7) [\\_uvdOXpJJ8LC3&index=7](https://www.youtube.com/watch?v=i4ig7Cpravo&list=PLbxFfU5GKZz1Tm_9RR5M_uvdOXpJJ8LC3&index=7)

[https://www.youtube.com/watch?v=kh2qKN1jEAA&list=PLbxFfU5GKZz1Tm\\_9RR5](https://www.youtube.com/watch?v=kh2qKN1jEAA&list=PLbxFfU5GKZz1Tm_9RR5M_uvdOXpJJ8LC3&index=8) [M\\_uvdOXpJJ8LC3&index=8](https://www.youtube.com/watch?v=kh2qKN1jEAA&list=PLbxFfU5GKZz1Tm_9RR5M_uvdOXpJJ8LC3&index=8)